# EVALUEST DE Apple Pickin's Amacintosh Computer User Group Publication

A Macintosh Computer User Group Publication

## **picnik is closing :-(**

 By David Putman Ok so what is picnik ? And why should I care? It is a very easy-to-use online photo editing program that also happens to be free.

I could tell you all about how easy it is to use. But since it's going away I will not. The 1st link below takes you to the official announcement of closing.

The 2nd link takes you to some options that are available for photo editing online. Both links on quick reading seemed to have a bit of useful information.

#### **http://blog.picnik.com/2012/01 /official-announcement-picnik-i s-closing/**

**http://www.thesitsgirls.com/ed ucation/photo-editing-sites-like -picnik/**

## **Siri On The iPhone 4S**

By Francette Beeler

At the New User club meeting on January 5th, I gave a short demonstration on using Siri from the iPhone 4S. Here is a short summary of some things Siri will do for you.

*(Continued on Page 4)*

## **Word Wrap February 2012**

By Bob Moffat Well 2012 seems to have handed us a brand new list of Things To Do. While I am waiting with snow shovel close at hand for The Blizzard of The Century, I am also attempting to sort through a long list of priorities that need to be tackled in the year ahead. Isn't technology a wonder? We never seem to reach a resting point where we can catch our breath, kick back, and know that we will never ever again have to learn something new.

We have begun another New User Group cycle to discover the mysteries of Lion (OS X 10.7.) That means figuring out what we knew that still works and what we need to know that works differently in the latest

*(Continued on Page 3)*

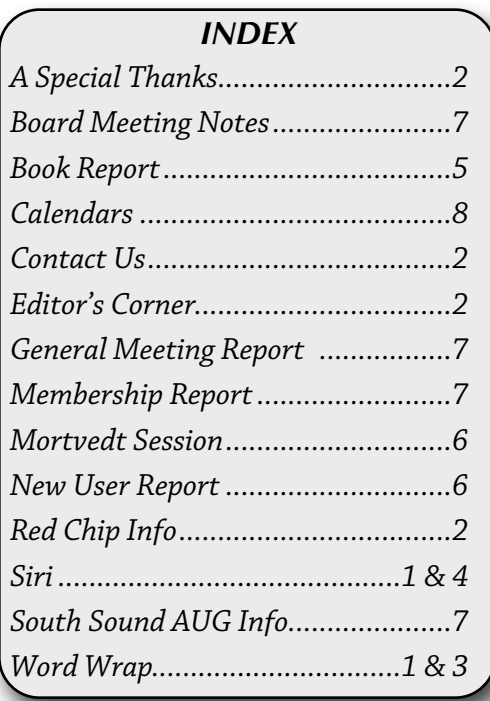

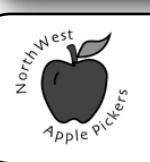

Feb. 2012 Vol. XXVIII  $No.2$ 

**New User Meeting Thursday Feb 2nd 7:00 - 9:00 p.m.** Lion Preferences Set It Up Right !

**General Meeting Sunday Feb. 12th 3:00 - 5:00 p.m.** Sunny, Clear & iCloudy !

**Meeting Locations The New User & General Meetings are typically held at the Lakewood Public Library** Located at the south- west corner of Gravelly Lake Drive and Wildaire Road. **[http://www.](http://www.nwapplpkrs.org/map/lkwdlib.html) [nwapplpkrs.org](http://www.nwapplpkrs.org/map/lkwdlib.html)**

A Macintosh Computer User Group Serving Pierce County Washington

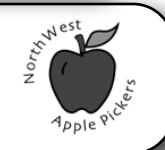

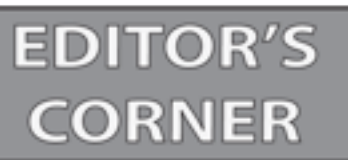

## A Special Thanks

Does anyone remember how long is been since we've had a book review in the newsletter? Well now you don't have to try and remember.

#### Larry Weakly

thank you for a great book review.Hopefully we will start receiving more book reviews for the newsletter.

#### Francette Beeler

Thank you for follow-up review on Siri. for those of us who could not attend the meeting we have a little idea about this new software.

#### Delores Tulfo

 thank you for braving the bitter freezing cold to take the photos of the nasty weather and the Puget Sound area last month. it looks so cold it even made me shiver as I sat in the sun and watched the hummers feed. Sorry everyone but I couldn't resist. I promise you can chuckle when we're dealing with 110° plus days next summer.

#### &

### A continuing thanks to our regular contributors.

Thanks to Francette who prepares the membership report every month. She usually has it to me the day after the general meeting which is the last meeting of the NWAP month. Always on time.

 Thanks to Bob who continues to write the Word Wrap article every month. Also he proofs the newsletter with eagle eyes.

 Thanks to Val who behind the scenes give me guidance in formatting the newsletter.

 thanks to all the members who have stepped forward to fill the board member positions. Hopefully a few more people will step forward to fill the vacancies. And before you say I really don't have time, take a look at the same group of people who do this year after year. I know they get paid a huge salary -NOT.

It really is not fair to take advantage of all the knowledge in our group but not be supportive of it by being a board member. The board meetings are about hour long just before the general meetings. Surely you can give an hour maybe 2 a month to the club.

## **NorthWest Apple Pickers**

NWAP is an Apple Macintosh User Group which meets the second Sunday of the Month. Annual Dues are \$35 for an individual or a family. Send inquiries to P.O. Box 99388, Lakewood WA 98496-0388

#### **[<www.nwapplpkrs.org>](http://www.nwapplpkrs.org)**

Articles printed in this newsletter are available in plain text formats and on the NWAP website. Some articles have been edited to fit space in the paper copy and may appear unaltered on the web site.

Original articles appearing in this publication are copyrighted and may be reprinted without prior approval provided proper credit is given. Syndicated articles may be reprinted but MUST be obtained from original source. APCUG articles may only be published by APCUG member groups and MUST be obtained directly from APCUG.

Names of companies and products used herein may be trademarked.

Article & photo submissions may be sent via email to:

#### **[ApplePickens@me.com](mailto:dcalvin41@me.com?subject=)**

Please submit photos in color and actual size. The editorial staff will edit for use in the newsletter.

NWAP & TAPCUG members may place "Buy/Sell" item on the NWAP website. Send an e-mail to **[campej@comcast.net](mailto:campej@comcast.net)**and provide details concerning the item(s) that you wish to buy or. that you have for sale.

Since your entire email will be posted as a PDF file, please keep the "for sale" items and the "wanted" items in their own appropriate email.

#### **Tacoma Area PC User Group**

NWAP and TAPCUG, a PC user group, are two organizations working together to support the Macintosh and PC platforms in the Greater Tacoma/Pierce County area. TAPCUG meets the second Saturday of each month. Send inquiries to: 6824 19th Street West PMB #170, University Place WA 98466.

**<[www.tapcug.org>](http://www.tapcug.org)**

## **Help & Information**

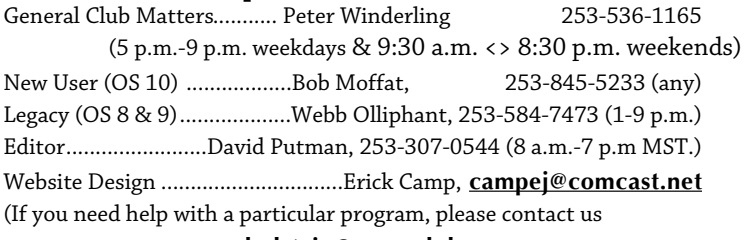

**[<holstein@nwapplpkrs.org>](mailto:holstein@nwapplpkrs.org)**

## **See our website for maps and driving directions all meetings:**

**[<www.nwapplpkrs.org>](http://www.nwapplpkrs.org/)**

## **Red Chip**

Buy your tickets, build the jackpot. Feb. starts at \$2.50

### **Board of Directors** Peter Winderling President .................................

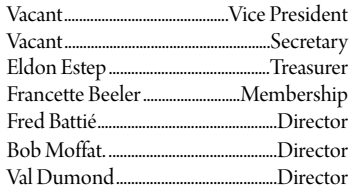

#### **Special Thanks**

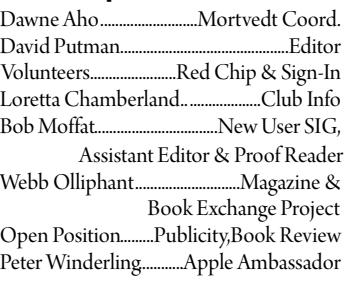

## **Word Wrap**

*(Continued from Page 1)*

system. The Mac operating system these days also extends its reach via the Internet to online services such as the App Store, iTunes, and iCloud. And, of course, via those services our iPhones, iPads, and iTouches synchronize so that we have access to our files, emails, and other services.

The Internet is pretty much platform neutral these days. And a totally awesome place to explore, at that. From social media to current events and access to information in virtually every realm of human endeavor, the 'Net has transformed the way we communicate, the way we inform ourselves, and the way we shop. These days with iPhones and iPads accessing its resources, the Internet has more traffic than ever, serves more interests, and is more integrated into our daily lives than anyone could have guessed a decade ago.

Our sister User Group, TAPCUG, demonstrated online conference software in January. Free software, VSee, is available for PC and Macs and offers the ability to collaborate online–sort of the promise that "Picture Phones" from the 1962 World's Fair offered and never delivered. Works fine on our 4 year old MacBook Pro, as it did on a variety of PCs tuned in at the meeting. Could this be a way to extend meeting participation? If a Big Blizzard kept us home bound, could we participate long distance? Or share a desktop to troubleshoot, to instruct?

Then there is social media. We demonstrated Facebook at the January NWAP meeting and yours truly is finally (reluctantly) signed up. Boy! I have a lot of exploring to do in the weeks and months ahead. There is a possibility that we could also use this avenue as an additional way to coordinate club matters.

My brain is quivering with the thought of all that learning that will be required this year.

Of course, this year, like last year, is merely a continuation of the course we've chosen all our lives. Humankind is supposedly a tool user, and if you hand us a tool we figure out ways to use it, ways to misuse it, and ways to improve it. That is

## **Word Wrap**

*(Continued from Previous Column)*

exactly what the computer is: a tool. If you want to learn how to use your computer, iPhone, iPad–or your microwave, vacuum cleaner, or TV remote–you will be a lot more successful by using the device to do something. Passively reading the instruction manual without applying the instructions rarely works.

So here is the pitch: 2012 is going to be full of things to learn and we need to keep at it. A place to learn about Macs and other Apple products is our user group, NorthWest Apple Pickers. Over the past quarter of a century, NWAP has provided members a place to share information and learning. We have moved from the earliest Macs to the current astounding array of products and services. We have watched the bulletin board services evolve into the Internet. We have watched individuals travel from novice to veteran users (including yours truly) mastering technologies that seemed beyond comprehension at first. Eight years ago we began a monthly special interest group at the Mortvedt Center (Tacoma Lutheran Community) to offer even more one-on-one support. In recent years more folks bring their laptops to all of our meetings so that they can participate in demonstrations, share their expertise, or seek assistance to solve a problem. Our mission is to assist members to become better tool-users. And then to use those tools to tackle new projects.

We soon will be electing officers to guide the club through another year. The Board of Directors meets for a few minutes each month before the Sunday meeting to review our plans and finances. If what NWAP offers you is worth preserving, please consider serving. Board members are not required to be technical geeks: they deal with common sense down to earth matters that any group needs to be successful. Look at it as a way to pay forward and to assure the club will continue.

Looking at the possibilities for 2012 it is easy to feel snowed under. Guess I'll just have to put on my (warm, woolly) Thinking Cap and reach for that shovel so I won't be snowed in.

*(Continued Next Column)*

## **Siri On The iPhone 4S**

*(Continued from Page 1)*

Siri is like having an intelligent personal assistant. She (yes, Siri is a female) helps you get things done just by asking. You ask Siri to do things by talking normally: speak softly and distinctly. Siri will recognize your voice after you have spoken to her a few times. She will ask you more questions if she does not understand your needs.

To use Siri, hold down the home button on your iPhone 4S or if the screen is on, simply bring the iPhone 4S up to your ear and you will hear two quick beeps to indicate that Siri is listening to you. You will see on the screen "What can I help you with?". Just start speaking. The microphone icon lights up to let you know that Siri hears you talking. Siri will wait for you to stop talking or your can tap the microphone icon to tell Siri you're done talking.

You can ask Siri to make a call, to find businessess, restaurants and stores and to get driving directions. She will schedule reminders, meetings and appointments on your calendar. She can play iPod music, send messages, as well as write (and send) emails. She can also tell you the weather conditions (for any area) and quote stock prices. She can set alarms and timers, find addresses, make notes, and search the web. Siri can even tell you how many calories are in that cookie you were eating.

Some of the things I say to Siri are, "I am hungry" and Siri will give me a list of restaurants nearby, how many miles away they are from my location and give me directions. If you want a certain type of food, just ask Siri, she knows where they are.

To make a call, I just ask Siri to "Call Mom." Siri will call Mom or whomever I want that is listed in my address book.

To make an appointment, I just tell Siri and she will add it to my calendar: if you have iCloud, the appointment will show up on all your computers and devices.

I search the web with Siri. Siri can answer most questions, send messages, text and email. She does have a sense of humor too. Just ask her something personal, like a "knock knock" joke. She will make you laugh with her answer.

This is just a small sample of what Siri can do for you. Siri has so much to tell you. Have fun and enjoy.

## **NorthWest Apple Pickers Election of Directors, March 11, 2012**

In accordance with the NorthWest Apple Pickers bylaws, elections are conducted at the Annual Meeting of general membership on the second Sunday of March. Elected members serve on the Board for one year terms. The Board is responsible for managing the organization's finances and planning meetings. Members in good standing are eligible to stand for election and nominations from the floor may be made during the Annual Meeting. Candidates with life skills to guide the organization's affairs are needed–computer or technology expertise is not required.

The current election slate follows. Note that there are two positions for which no one has yet volunteered:<br>Computed the conditions of the conditions of the conditions of the conditions of the conditions of the conditio

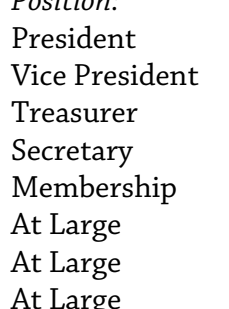

Peter Winderling (*Peter Winderling*) \*\***no nominee**\*\* (*vacant*) Eldon Estep (*Eldon Estep*) Secretary \*\***no nominee**\*\* (*Roxanne Burns*) Francette Beeler (*Francette Beeler*) Val Dumond (*Val Dumond*) Fred Battié (*Fred Battié*) At Large Bob Moffat (*Bob Moffat*)

*Position: 2012 Nominee: (Current Incumbent:)*

*Page 4 NorthWest Apple Pickers • Apple Pickin's Newsletter Feb 2012*

## **Adobe Photoshop Restoration & Retouching**,

3rd Edition, Published Nov 17, 2005 by New Riders, Part of the Voices That Matter series. 1249 Eight Street,Berkeley, CA 94710 By Katrin Eismann, Wayne Palmer Copyright 2006, (460 pp.) ISBN-10: 0-321-31627-4 Reviewed by: Larry Weakly, NWAP Member

Have you ever tried to fix a torn-up photo or remove the crayon, scribbled across a childhood family photo using Adobe's Photoshop? Then this is *the* book to read and have in your reference library! When I found an example of how to fix an extremely poor quality newspaper photocopy of my grandfather's obituary, I knew immediately, that this was the *ONLY* repair resource, that I would need.

This Third Edition is based on Photoshop CS2. that Katrin Eismann and Wayne Palmer alert the reader in the Introduction, that familiarity with Photoshop, including a good knowledge of Tools, Layers, Layers Adjustments, and Masks is a prerequisite for using this book. Having this foundation, most of the examples, typically use only three to five steps. This makes learning fun, understandable, and efficient.

Additionally, throughout the book, there are many helpful inserted side-*Notes, Tips, and Guidelines,* that contribute to the specific *Example* at hand and Photoshop knowledge in general. The *Example* images in the book are downloadable at a website, so that one can follow along with the examples. Another nice touch is the differently colored pages for each chapter making navigation much easier when returning to the book.

Anyone desiring to improve images will find themselves following the layout of this book, which is divided into four *Sections*, which correspond to the workflow necessary for adjusting and repairing images in general. You will correct them by; *Improving*, (tone, contrast, exposure, and color), *removing*, (dust and mold), and *retouching*, (glamour and professional portraits).

Before, *Improving, removing,* and *retouching,* Section One, *Photoshop Essentials,* describes how to learn and how to quickly move through Photoshop, to become a better retoucher. As a result, one can concentrate

on the image and not the software. With a foundation of *shortcuts*, *file navigation, layers,* knowing, *file organization* and *workflow methods*, and having a well *designed efficient work area,* one will be prepared to focus the attention on their project.

Section 2, contains the necessary steps to bring a slightly out of adjustment image, back to normal. In other words, first correct for under/over exposure, incorrect white balance, a tilted horizon, etc. Taking these basic steps may be the only adjustments you will need. However, if there is a further need to repair and/or restore our image the next Section is invaluable.

Sections 1 and 2, build the foundation for Section 3, which is the *meat and potatoes,* of this book, entitled, *Essential Restoration, Repairing, and Rebuilding Techniques.* The chapter titles describe the sequence one should follow, *Dust, Mold, and Texture Removal,* naturally followed by *Damage Control and Repair,*  then, *Rebuilding and Recreating Images* This last subject matter is *the* highlight of this book for me. When the Authors show the *Before,* Example, one would think that it would be totally impossible to restore. When you follow the steps and methodology and see the *After,* Example, you are amazed and fulfilled to realize, that your precious family heirloom can be saved. Subsequently, the last chapter, demonstrates how to *Refine and Polish* your masterpiece.

In the fourth and last Section of this delight-filled book, *Putting the Best Face Forward,* Katrin reveals and describes many trade secrets to improve portraits. You will learn an array of tips and tricks to really portray someone in the way, that person would want to be seen in the chapter on *Portrait* and *Glamour Retouching*.

Everything in this book is first-class. The knowledge, that Katrin Eismann and Wayne Palmer share, the layout of the book, and the sifted-through examples are all gold!

This book is a treasure! Buy it, read it, use it, and enjoy it!

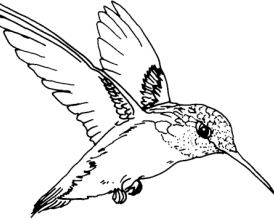

## **New User Report**

By Bob Moffat

January came in like a Lion (Mac OS X 10.7) as we began our annual tour of the current operating system on January 5th. This first session was a brief overview of topics we plan to cover and then we rolled up our sleeves and looked at the Finder and some of the basic rules for navigating the latest Mac system. We reviewed ways to control what Finder windows contain and the format in which they appear. We also enjoyed a demonstration of the iPhone 4S's new personal assistant feature, Siri, as well as a video presentation of an iPad "band."

February's session will look at System Preferences and how to use them to customize your Mac to fit your computing habits. The System Preferences offer a way to change everything from what image appears on your desktop to how you connect to the Internet and set up mouse/trackpad responses. We'll explore several of these to show how you can tailor the settings to fit your needs.

Please join us at the Lakewood Library from 7 to 9 p.m. on February 2nd.

Contact: Bob Moffat, 253-845-5233 or

**[ramoat@me.com](mailto:ramoat@me.com)**

## **Mortvedt Session**

By Bob Moffat

We meet the second Friday each month at the Tacoma Lutheran Community's Mortvedt Recreation Center. Meetings are open to everyone, whether or not the live at TLC. Coaches from NorthWest Apple Pickers are available to answer questions about Macs and iPads for novices and veteran users. Attendees may bring their own Macs (or iPads) if they wish to work on issues with their own machines. The session topics are set by those who attend (and ask the questions.)

This month marks the beginning of our 8th year of meeting at Mortvedt. We will be looking at some basics for folks who are exploring new machines and working with veteran users who are still discovering ways to use their computers more efficiently.

Please join us at the Mortvedt Center (1705 N. Vassault St.) from 10 a.m. to noon on February 10th.

Contact: Bob Moffat, 253-845-5233 or

#### **[ramoat@me.com](mailto:ramoat@me.com)**

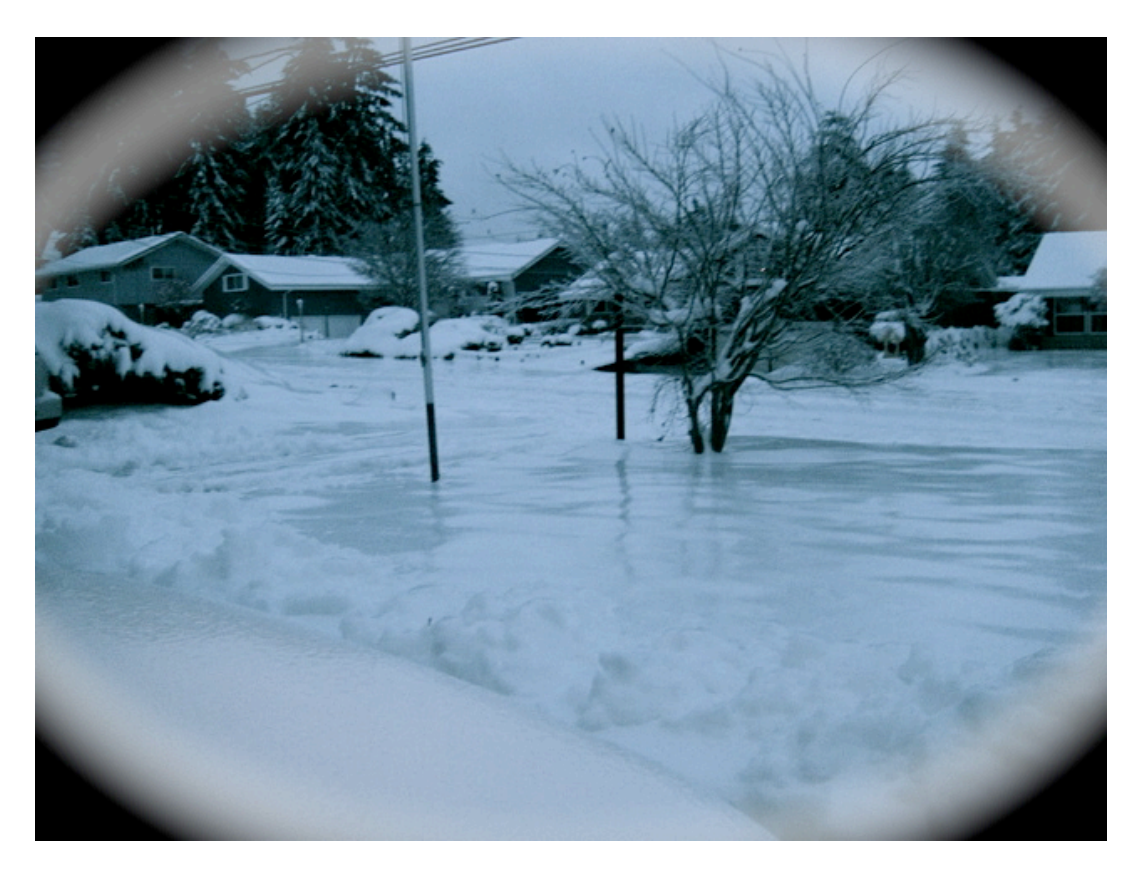

## **General Meeting Report**

By Peter Winderling

#### **January General Meeting**

Kathryn Whitacre continued her presentation from last summer on social media. She went into more detail on Facebook and Twitter and how to get into them and use them. Members shared their experiences with these web media and questions were answered

#### **Feb General Meeting-**

With the new OSX 10.7 and iOS 5, computer users now have a way to sync their wireless devices and computers together wirelessly with iCloud. iCloud enables the transfer of information from one device

to all of your other devices and is also a storage place for data. Bring your handheld devices on Sunday February 12th to the Lakewood Library at 3:00PM.

## **South Sound Adobe Users Group**

The South Sound Adobe Users Group meets the **second Monday of the month**. We meet at the Tacoma Lutheran Community's Training Room, located at 1301 N. Highland Parkway. ( info and driving instructions at

http://ssaug.org/TacomaLutheranDirections.pdf )

We meet at 5:30 pm with an informal brown bag bring-your-own meal following by the presentations for the evening from 6:30 to 8:30. Our members include novices and experts in a variety of Adobe Creative Suite products, including Photoshop, InDesign, Illustrator, and Dreamweaver. Members who have attended three of the six meetings between January and June will be eligible to win valuable Adobe software in June. (A lucky member wins every six months!)

Monday February 13 will feature a Photoshop tip session and continue our project to create an interactive form using InDesign. Our monthly photo challenge topic is a subject beginning with the letter "G."

## **NWAP Board Meeting Notes**

Unavailable

## **Membership Report For Jan. 2012 By Francette Beeler**

As Of Jan 14th, 2012

#### **Total Memberships:** 64

#### **Membership Renewals:**

Nancy Polich, Glenda Alley, Raymond Perry, Francette & Jim Beeler, Clive Berglund, Dorothy J. Wilhelm, Val Dumond, Roxanne Burns, Georgianna Miller, Huguette & Wallace Bennett, Barb & Bill Meints, Evonne Agnello

**Due in Dec** Phyllis & Tom Garcia

**Due in Jan:**, Robert Becker, Wallace Bennett, Matt Smeller

**Due in Feb:** Janet Baccus, Kozy Smith, Gloria & David Putman, Dwaine Baccus, John R. Walters, Lee Peden, Margo Jones, Joyce Wenk, Peter Townsend, Frauke Townsend

#### **Meeting Attendance:**

Jan 5th, New User: Members - 21 Visitor : Lee Bushnell, MMarina & John Battie Jan 8<sup>th,</sup> Board Meeting: Members - 8

Jan 8th, General Meeting: Members - 21

Jan 13th, Mortvedt: Members - 14, Visitors -Eunice Robeck

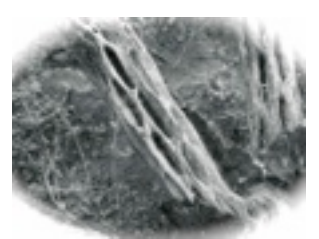

# February 2012

## **March 2012**

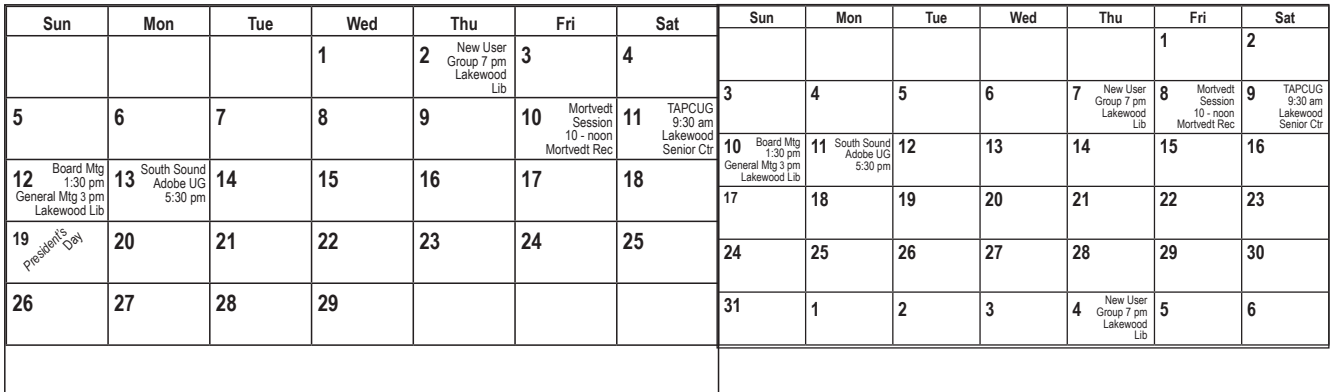

Check the NWAP Website For Updated/CurrentCalendar Info. **<[www.nwapplpkrs.org](http://www.nwapplpkrs.org/)>**

Printing Services for NWAP are performed by **Minuteman Press Puyallup, WA 253.841.3161 [www.minuteman-puyallup.com](http://www.minuteman-puyallup.com)**

#### *Ice Photos University Place by Delores Tulfo (also see page 6)*

Web Hosting for NWAP is powered by

**[www.hostingrails.com](http://www.hostingrails.com)**

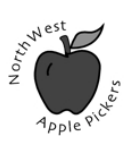

NorthWest Apple Pickers PO Box 99388 Lakewood WA 98496

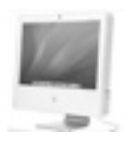

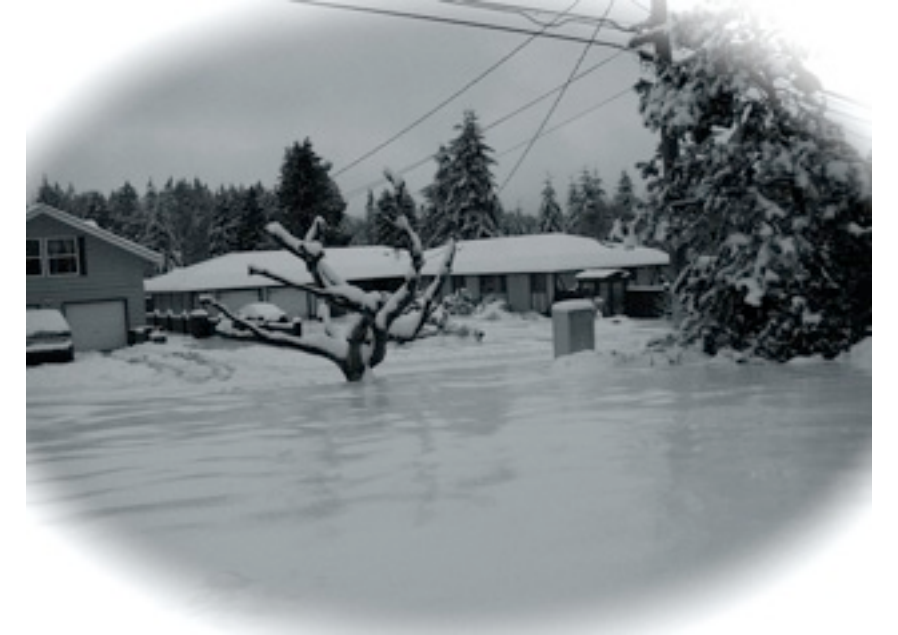